Министерство науки и высшего образования Российской Федерации НАЦИОНАЛЬНЫЙ ИССЛЕДОВАТЕЛЬСКИЙ ТОМСКИЙ ГОСУДАРСТВЕННЫЙ УНИВЕРСИТЕТ (НИ ТГУ)

Институт искусств и культуры

УТВЕРЖДАЮ: Директор ~ Д. В.Галкин Д. В.Галкин " Д. В.Галкин " Д. В.Галкин " С. 20 21 г.

Рабочая программа дисциплины

#### Скетчинг

по специальности

#### 54.05.03 Графика

Специализация: Художественная графика (оформление печатной продукции)

> Форма обучения Очная

Квалификация Специалист

Год приема 2021

Код дисциплины в учебном плане: Бl.В.ДВ.01.01

СОГЛАСОВАНО: Руководитель ОП С СОСТЕ.Д. Мельченко

Председатель УМК<br>М.В. Давыдов

Томск 2021

## **1. Цель и планируемые результаты освоения дисциплины**

**Целью** освоения дисциплины является формирование следующих компетенций:

– ОПК-1 – Способен собирать, анализировать, интерпретировать и фиксировать явления и образы окружающей действительности выразительными средствами изобразительного искусства, свободно владеть ими; проявлять креативность композиционного мышлении;

– ОПК-2 – Способен создавать на высоком художественном уровне авторские произведения во всех видах профессиональной деятельности, используя теоретические, практические знания и навыки, полученные в процессе обучения;

– ОПК-3 – Способен использовать в профессиональной деятельности свойства и возможности художественных материалов, техник и технологий, применяемых в изобразительных и визуальных искусствах;

– ПК-2 – Проектирование объектов визуальной информации, идентификации и коммуникации;

**Результатами** освоения дисциплины являются следующие индикаторы достижения компетенций:

ОПК-1.1. Владеет изобразительными средствами в работе с натуры;

ОПК-1.2 Применяет композиционные средства для реализации творческих задач

ОПК-2.1. Организовывает самостоятельный творческий процесс для решения определённых творческих задач

ОПК-3.2. Применяет художественные материалы и технологии для создания продуктов визуальных искусств;

ПК-2.1. Подготовка и согласование с заказчиком проектного задания на создание объектов визуальной информации, идентификации и коммуникации

#### **2. Задачи освоения дисциплины**

.

– Освоить разнообразные техники натурного и быстрого рисования. Знать способы изображать быстро изменяющиеся состояния, улавливать характер предмета и уметь изобразить его.

– Научиться создавать быстрые зарисовки своих идей, впечатлений и мыслей, для дальнейшей их реализации в более крупных проектах.

– Научиться грамотно и осознанно использовать композиционные, изобразительные и технические (техники, материалы уникальной и печатной графики, цифровые технологии) для создания убедительной и интересной зарисовки.

## **3. Место дисциплины в структуре образовательной программы**

Дисциплина «Скетчинг» входит в модуль «Иллюстрация и графический дизайн» обязательной части Блока 1.В «Дисциплины по выбору» ОПОП специалитета по направлению подготовки 54.05.03 − Художественная графика (оформление печатной продукции).

#### **4. Семестр(ы) освоения и форма(ы) промежуточной аттестации по дисциплине**

Пятый семестр, зачет с оценкой

## **5. Пререквизиты и постреквизиты дисциплины**

Для успешного освоения дисциплины требуются компетенции, сформированные в ходе освоения дисциплин:

- − Композиция (ОПК-1.2 ОПК-2.1 ОПК-2.2 ОПК-2.3 ОПК-3.2)
- − Цветоведение (ОПК-1.1 ОПК-2.1)
- 
- − Рисунок (ОПК-1.1 ОПК-2.1 ОПК-2.2 ОПК-2.3)<br>- Живопись(ОПК-1.1 ОПК-2.1 ОПК-2.2 ОПК-2.3 − Живопись(ОПК-1.1 ОПК-2.1 ОПК-2.2 ОПК-2.3)

Опыт, полученный в результате освоения практики, будет востребован в рамках дисциплин:

- − Пленэрная практики
- − Иллюстрация
- − Модуль "Иллюстрация и графический дизайн»

# **6. Язык реализации:**

Русский

# **7. Объем дисциплины**

Общая трудоемкость дисциплины составляет 4 з.е., 144 часа, из которых:

- лекции: 4 ч.
- − практические занятия: 60 ч. Объем самостоятельной работы студента определен учебным планом.

## **8. Содержание дисциплины, структурированное по темам**

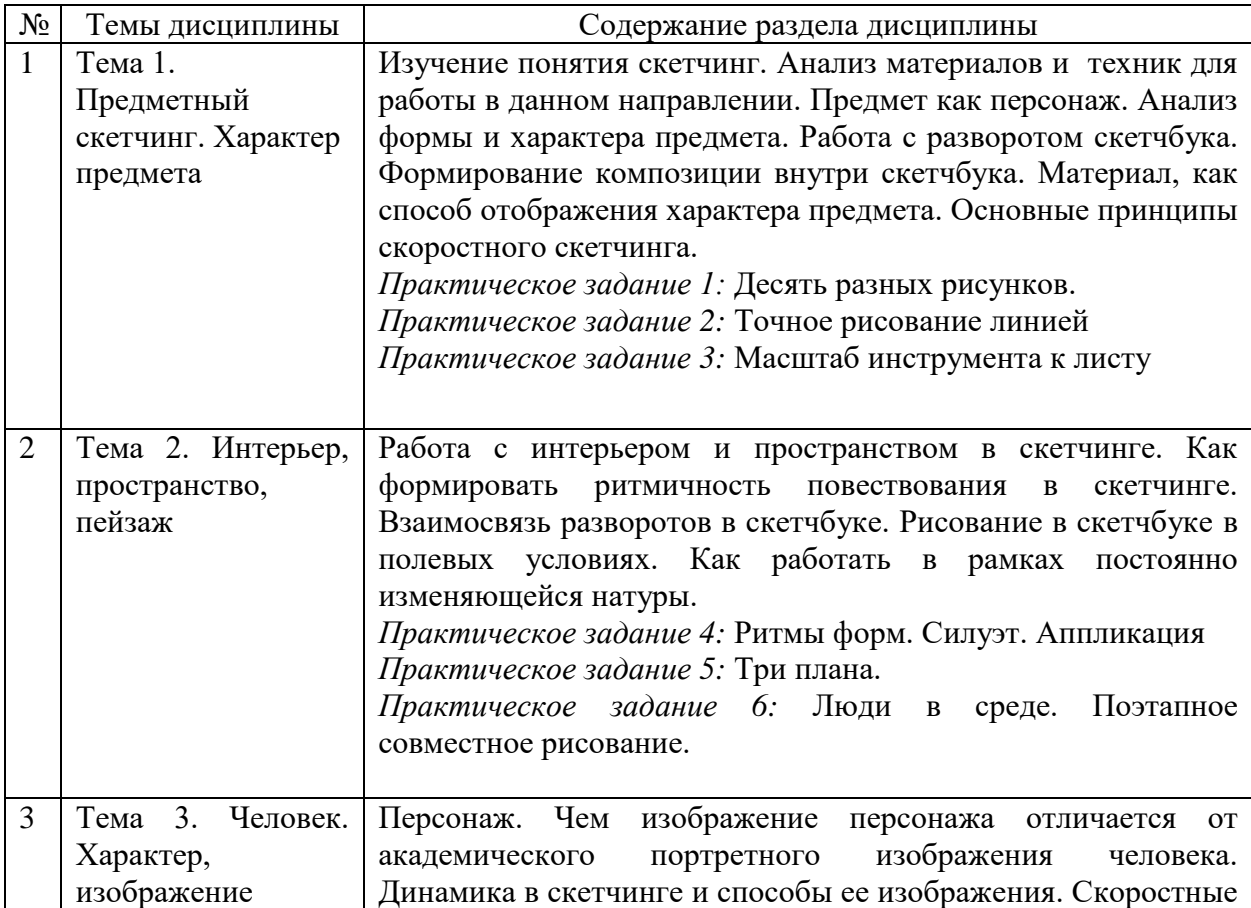

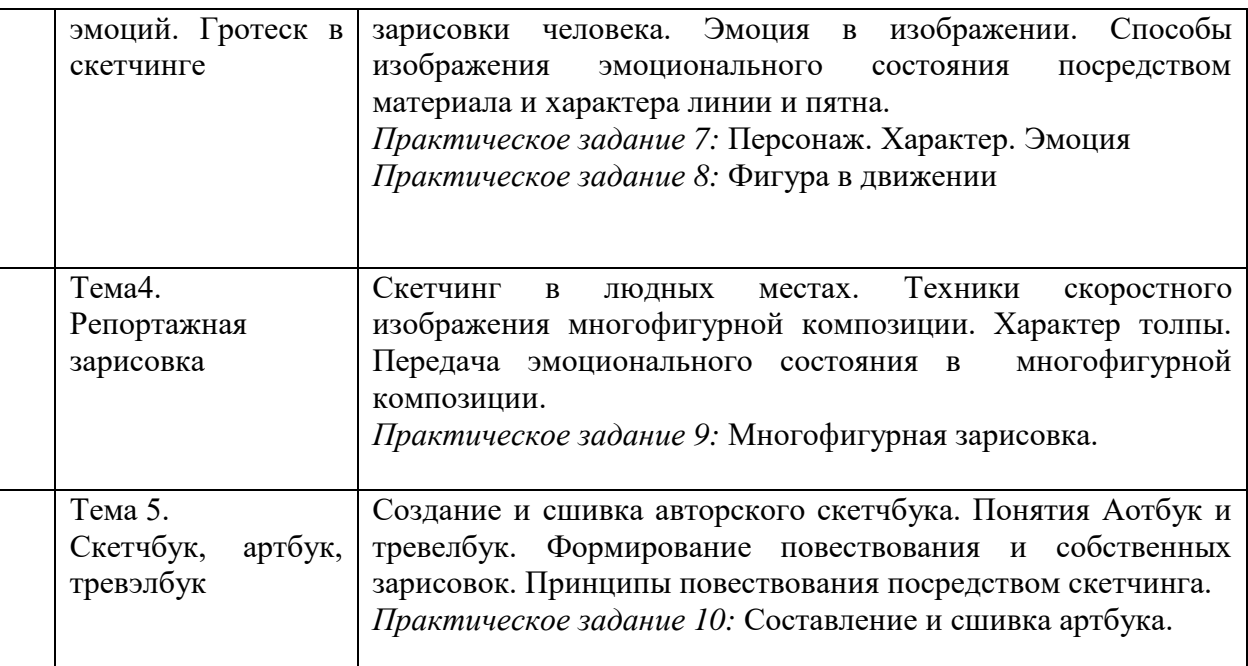

#### **9. Текущий контроль по дисциплине**

Текущий контроль по дисциплине проводится путем контроля посещаемости, выполнения практических заданий, и фиксируется в форме контрольной точки не менее одного раза в семестр.

## **10. Форма проведения промежуточной аттестации**

Промежуточная аттестация проводится в форме просмотра всех сделанных практических заданий. При успешном выполнении практических задания студенту может быть поставлена оценка по промежуточной аттестации. Если студент не выполнил задания на требуемом уровне в положенные сроки или не справился с поставлеными заданиями на необходимом уровне, он получает дополнительное практическое задание.

## **11. Учебно-методическое обеспечение**

а) Электронный учебный курс по дисциплине в электронном университете «Moodle» [Курс: Скетчинг 2 курс \(ИИК.С.1 сем.\) \(tsu.ru\)](https://moodle.tsu.ru/course/view.php?id=12106)

б) Оценочные материалы текущего контроля и промежуточной аттестации по дисциплине.

в) План практических занятий по дисциплине.

г) ) Методические указания по выполнению практических заданий

д) Методические указания по организации самостоятельной работы студентов*.*

## **12. Перечень учебной литературы и ресурсов сети Интернет**

а) основная литература:

- − Иттен И. Искусство формы: мой форкурс в Баухаузе и других школах; [пер. с нем. и предисл. Л. Монаховой]. – Москва: Издатель Д. Аронов, 2001. – 1 онлайн-ресурс (136 с.): ил.. URL: [http://sun.tsu.ru/limit/2006/000552723/000552723.pdf;](http://sun.tsu.ru/limit/2006/000552723/000552723.pdf)
- Харрисон Х. Энциклопедия техник рисунка : [подробный иллюстрированный путеводитель 50 рисовальных техник] / Хазэл Харрисон. - Москва : АСТ

Астрель, 2005. - 1 онлайн-ресурс (156, [3] с.): ил.. URL: <http://sun.tsu.ru/limit/2017/000564505/000564505.pdf>

- − Шайнбергер Ф. Альбом ваших идей. Учимся делать эскизы в дороге / Феликс Шайнбергер ; пер. с нем. Светлана Балаева. - Санкт-Петербург : Дитон, [2012?]. - 1 онлайн-ресурс (158 с.): ил.. URL: <http://sun.tsu.ru/limit/2017/000569173/000569173.pdf>
- − Рыжкин А. Н. Как рисовать фигуру человека : [пособие для поступающих в художественные вузы] / А. Н. Рыжкин. - Москва : Эксмо, 2014. - 1 онлайнресурс (50 с.): ил., цв. портр. - ( Строгановка. Пособия для поступающих в художественные вузы ) . URL: <http://sun.tsu.ru/limit/2016/000553541/000553541.pdf>
- б) дополнительная литература:
- − аранюшкин Р. В. Рисунок фигуры человека / Паранюшкин Р. В., Трофимова Е. Н.. - Санкт-Петербург : Планета музыки, 2021. - 100 с.. URL: [https://e.lanbook.com/book/175488.](https://e.lanbook.com/book/175488)
- − Павлинов П. Я. Каждый может научиться рисовать : советы рисовальщика. Москва : Советский художник, 1966. - 1 онлайн-ресурс (102, [1] с.): ил.. URL:<http://sun.tsu.ru/limit/2017/000564675/000564675.pdf>
- Одноралов Н. В. Материалы, инструменты и оборудование в изобразительном искусстве / Н. В. Одноралов. - 2-е изд., доп.. - Москва : Просвещение, 1988. - 172,[1] с.: ил. - ( Библиотека учителя изобразительного искусства ) - URL: <http://sun.tsu.ru/limit/2017/000051703/000051703.pdf>

в) ресурсы сети Интернет:

- − Научная библиотека Томского государственного университета [Электронный ресурс] / НИ ТГУ, Научная библиотека ТГУ. – Электрон. дан. – Томск, 1997-. – URL:<http://www.lib.tsu.ru/ru>
- − JSTOR [Electronic resource] : digital library / ITHAKA. Electronic data. [S. l.], 2000-. – URL[:http://www.jstor.org/](http://www.jstor.org/)
- − Oxford University Press [Electronic resource] : journals / Oxford University Press (OUP), University of Oxford. – Electronic data. – Oxford, United Kingdom, 2015-. – URL[:http://www.oxfordjournals.org/en/](http://www.oxfordjournals.org/en/)
- − Электронная библиотека (репозиторий) ТГУ [Электронный ресурс] . Электрон. дан. – Томск, 2011- . URL: <http://vital.lib.tsu.ru/vital/access/manager/Index>

# **13. Перечень информационных технологий**

а) лицензионное и свободно распространяемое программное обеспечение:

– Microsoft Office Standart 2013 Russian: пакет программ. Включает приложения: MS Office Word, MS Office Excel, MS Office PowerPoint, MS Office On-eNote, MS Office Publisher, MS Outlook, MS Office Web Apps (Word Excel MS PowerPoint Outlook);

– публично доступные облачные технологии (Google Docs, Яндекс диск и т.п.).

б) информационные справочные системы:

– Электронный каталог Научной библиотеки ТГУ – <http://chamo.lib.tsu.ru/search/query?locale=ru&theme=system>

– Электронная библиотека (репозиторий) ТГУ – <http://vital.lib.tsu.ru/vital/access/manager/Index>

– ЭБС Лань – <http://e.lanbook.com/>

- ЭБС Консультант студента <http://www.studentlibrary.ru/>
- Образовательная платформа Юрайт <https://urait.ru/>

– ЭБС ZNANIUM.com – <https://znanium.com/>

– ЭБС IPRbooks – <http://www.iprbookshop.ru/>

в) профессиональные базы данных *(при наличии)*:

– Университетская информационная система РОССИЯ – <https://uisrussia.msu.ru/>

– Единая межведомственная информационно-статистическая система (ЕМИСС) – https://www.fedstat.ru/

## **14. Материально-техническое обеспечение**

Аудитории для проведения занятий лекционного типа.

Аудитории для проведения занятий семинарского типа, индивидуальных и групповых консультаций, текущего контроля и промежуточной аттестации.

Помещения для самостоятельной работы, оснащенные компьютерной техникой и доступом к сети Интернет, в электронную информационно-образовательную среду и к информационным справочным системам.

## **15. Информация о разработчиках**

Турченко Анна Андреевна- ассистент кафедры изобразительного искусства Института Искусств и культуры.